Эффективность работы предложенного алгоритма (2) с блоком адаптации W<sup>a</sup> была проверена с помощью моделирования на ЭВМ для 25 моделей монотонно убывающих спектров сигнала и помехи [3] по методике работы [2]. Статистическая представительность составляет 104 реализаций для каждой модели спектров. Результаты моделирования в условиях стационарности средней мощности сигнала и помехи: средний энергетический проигрыш оптимальному обнаружителю по 25 моделям спектров 3,8 дБ, наибольший 4,6 дБ. В условиях нестационарности проигрыш обнаружителю, оптимальному для нестационарных воздействий, существенно уменьшается.

1. Крамер Г. Математические методы статистики. М.: Мир, 1975. 648 с. 2. Мазор Ю. Л., Белинский В. Т., Чачковский С. В. О методике исследования помехоустойчивости квазиоптимальных приемников шумовых сигналов при помощи мо-делирования на ЭЦВМ // Вестн. Киев. политехн. ин-та. Радиотехника. 1985. Вып. 22. С. 61-63. 3. Мазор Ю. Л., Стеблин В. Ф., Азаров В. С. Об одном способе адап-тации при приеме шумовых сигналов // Вести. Киев. политехн. ин-та. Радиотехника. 1984. Вып. 21. С. 63-65. 4. Репин В. Г., Тартаковский Г. П. Статистический синтез при априорной неопределенности и адаптация информационных систем. М.: Сов. радио, 1977. 430 с.

Поступила в редколлегию 28.09.84

## УДК 621.396.6

## Ю. Л. МАЗОР, канд. техн. наук. И. М. СТЕФАНИШИН, студ.

## РАСЧЕТ ЭЛЕКТРИЧЕСКИХ ДОПУСКОВ НА МИКРОКАЛЬКУЛЯТОРАХ

Рассмотрим обобщенную электрическую цепь

$$
Q = \varphi(q_1, \ldots, q_i, \ldots, q_n). \tag{1}
$$

Под расчетом допусков будем понимать расчет допуска определяющего параметра  $\delta$  (Q) по заданным разбросам параметров элементов д. Расчет может быть произведен либо традиционным методом по заданным допускам параметров элементов  $\delta(q_i)$  с использованием коэффициентов влияния [3], либо подстановкой массивов случайных значений параметров элементов  $\{q_{i1}, \ldots, q_{iM}\}$  в выражение (1) и последующим расчетом допуска  $\delta$  (Q) по массиву определяющего параметра  $\{Q_1, ..., Q_N\}$ . Последний метод более универсален, точен, не требует громоздких расчетов коэффициентов влияния и априорной информации по коэффициентам рассеяния. Очевидно, что он может быть реализован только с использованием ЭВМ, в частности микрокалькуляторов [2].

Рассмотрим предлагаемую методику на примере расчета допуска коэффициента усиления резонансного каскада с двойным автотрансформаторным включением активных элементов (АЭ)

$$
K_0 = m_1 m_2 Y_{21} R_{02} = \frac{m_1 m_2 Y_{21}}{(\omega_0 C_{\rm K}/Q) + (m_1^2/R_{22}) + (m_2^2/R_{11})},
$$
(2)

где  $m_1 = W_1/W_{\kappa}$ ,  $m_2 = W_2/W_{\kappa}$  - коэффициенты включения;  $W_{\kappa}$  - число витков контура;  $W_1$ ,  $W_2$  - числа витков до отводов,  $Y_{21}$  -

крутизна АЭ;  $R_{\alpha}$  — эквивалентное активное резонансное сопротивление контура, нагруженного входной и выходной цепью АЭ;  $Q$  -- добротность ненагруженного контура;  $\omega_0$  — резонансная частота;  $C_{\kappa}$  эквивалентная емкость контура;  $R_{11}$ ,  $R_{22}$  - входное и выходное сопротивления АЭ.

Последовательность расчета:

1) определение массивов параметров элементов, входящих в выражение (2),  $m_1$ ,  $m_2$ ,  $Y_{21}$ , Q,  $C_{\kappa}$ ,  $R_{11}$ ,  $R_{22}$ ;

2) подстановка указанных массивов в формулу (2) и расчет для всех сочетаний значений параметров элементов массива определяющего параметра  $\{K_{01}, ..., K_{0N}\}$ . Исходя из центральной предельной теоремы, при достаточно большом числе элементов N распределение определяющего параметра  $K_0$  можно полагать гауссовским вне зависимости оттого, как распределены параметры элементов;

3) расчет по массиву  $\{K_{01}, ..., K_{0N}\}\$  средних  $M(K_0)$ ,  $M(K_0^2)$  и среднеквадратических отклонений

$$
\sigma^{2}(K_{0}) = M(K_{0}^{2}) - [M(K_{0})]^{2};
$$
\n(3)

4) определение коэффициента относительного рассеяния  $\gamma(P_r)$ [1] и допуска определяющего параметра в зависимости от необходимой гарантированной надежности Рг

$$
\delta(K_0) = \gamma(P_r) \sigma(K_0), \tag{4}
$$

для стандартной гарантированной надежности  $P_r = 0.9973$ 

$$
\delta(K_0) = 3\sigma(K_0). \tag{5}
$$

Массивы параметров элементов могут быть получены как непосредственно экспериментальным, так и расчетным путем. При расчете полагают, что параметры изделий массового производства  $Y_{21}$ ,  $R_{11}$ ,  $R_{22}$ ,  $C_{\kappa}$ , Q имеют гауссовское распределение. Указанные массивы рассчитывают по программе 1, где для формирования нормально распределенных псевдослучайных чисел использован мультипликативный метод с дальнейшим преобразованием [1].

Программа 1

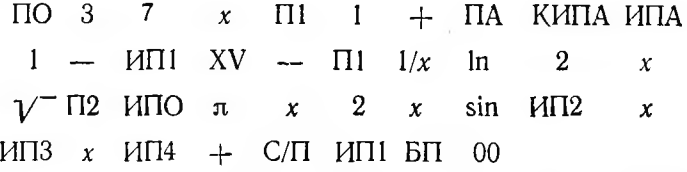

Инструкция:  $\sigma = P3$ ,  $M = P4$ ;  $V_0 = PX$ , где  $0 < V_0 < 1$ ; B/O, С/П, результат содержится в регистре  $X$ , С/П ....

Контрольный пример:  $1 = P4$ ; 0,07 = P3; 0,9 = PX; PX =  $= 0.936; 1,142; 1,054; 0.969; \dots$ 

Расчет массивов параметров  $m_1$ ,  $m_2$  производят по программе 2. которая составлена в предположении равномерного распределения чисел витков  $W_1$ ,  $W_2$ ,  $W_{\kappa}$ .

 $5 - 6 - 42$ 

Программа 2

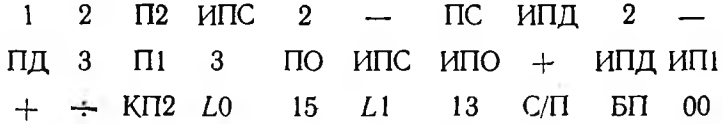

Инструкция:  $W_1 = PC$ ,  $W_x = P\mu$ , B/O, C/I, массив находится в регистрах РЗ ... РВ.

Контрольный пример: 5 = РС, 10 = РД.

P3 ... PB; 0,44; 0,55; 0,66; 0,4; 0,5; 0,6; 0,36; 0,45; 0,54.

Расчет массива  $K_0$ , значений М  $(K_0)$  и  $\sigma^2(K_0)$  выполняют по программе 3, которая составлена на базе формул (2), (3).

Программа 3

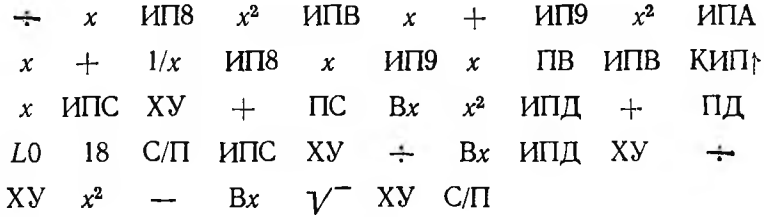

Инструкция:

1) 0 = PC, 0 = P $\mu$ ,  $\{y'_{2l}\}$  = P1 ... P7;

2)  $m_{1i} = P8$ ,  $m_{2i} = P9$ ,  $1/R_{11i} = PA$ ,  $1/R_{22i} = PB$ ,  $7 = PO$ ,  $\omega_{0i} = PZ$ ,  $C_{ki} = PY$ ,  $Q_i = PX$ ,  $B/O$ ,  $C/\Pi$ ;<br>3) если  $i < 7$ , выполнить п. 2, если  $i = 7$ , перейти к п. 4;

4) если для массива  $K_0$  размер  $N = 49$  достаточный, перейти к п. 9; если нет, перейти к п. 5;

5)  ${Y''_{21}} = P1 ... P7;$ 

6) выполнить аналогично п. 2;

7) если  $i < 7$ , выполнить п. 6 : если  $i = 7$ , перейти к п. 8;

8)  $N = 98$ ;

9)  $N = PX$ , БП33, С/П;

10)  $PX = \sigma^2(K_0)$ ,  $PY = M(K_0)$ .

Контрольный пример: 0 = PA, 0 = PB, 0 = PC, 0 = PД, 7 = PO,<br>1 = P8, 1 = P9; 4,5·10<sup>-3</sup> = P1; 4,6·10<sup>-3</sup> = P2; 4,8·10<sup>-3</sup> = P3; 5 ×  $\times 10^{-3} = P4$ ; 5,2  $\cdot 10^{-3} = P5$ ; 5,4  $\cdot 10^{-3} = P6$ ; 5,5  $\cdot 10^{-3} = P7$ ; 6  $\cdot 10^{7} =$  $= PZ$ ; 1.10<sup>-10</sup> = PV; 50 = PX, B/O, C/II; PC = 291,66, PL = 12215,28;  $N = 7 = PX$ ; EII33; C/II; PX = 8,93; PV = 41,7.

1. Дьяконов В. П. Расчет нелинейных и импульсных устройств на программируемых микрокалькуляторах. М.: Радио и связь, 1984. 176 с. 2. Трохименко Я. К., Любич Ф. Д. Инженерные расчеты на микрокалькуляторах. Киев: Техніка, 1980. 383 с. 3. Фомин А. В., Борисов В. Ф., Чермошенский В. В. Допуски в радиоэлектдонной аппаратуре. М.: Сов. радио, 1973. 128 с.

Поступила в редколлегию 28.09.84